# **creole - Anomalie #6262**

# **problème réseau durant le début de l'instanciation**

04/10/2013 16:56 - Gérald Schwartzmann

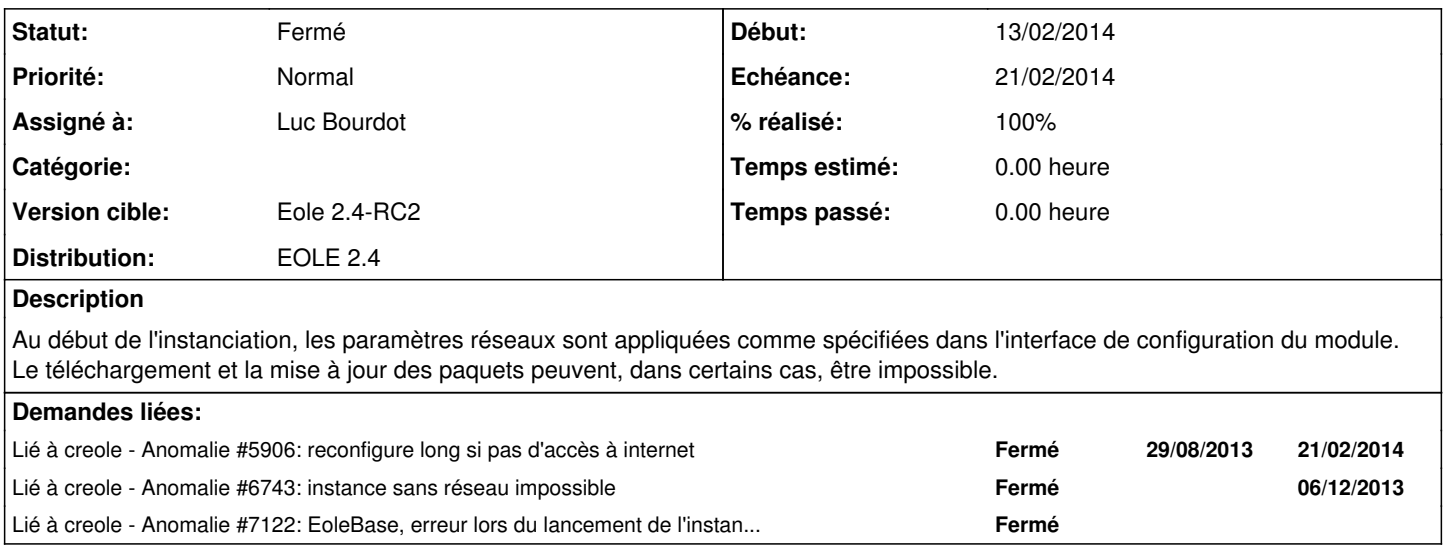

#### **Historique**

### **#1 - 07/10/2013 16:59 - Fabrice Barconnière**

*- Version cible changé de Eole 2.4-alpha2 à Eole 2.4-beta1*

### **#2 - 30/10/2013 10:46 - Daniel Dehennin**

*- Echéance mis à 30/10/2013*

### **#3 - 30/10/2013 17:26 - Daniel Dehennin**

*- Echéance 30/10/2013 supprimé*

*- Version cible changé de Eole 2.4-beta1 à Eole 2.4-beta2*

## **#4 - 20/11/2013 10:47 - Joël Cuissinat**

*- Version cible changé de Eole 2.4-beta2 à Eole 2.4-beta3*

### **#5 - 07/01/2014 10:49 - Joël Cuissinat**

*- Version cible changé de Eole 2.4-beta3 à Eole 2.4-RC2*

### **#6 - 13/02/2014 17:12 - Daniel Dehennin**

- *Echéance mis à 21/02/2014*
- *Statut changé de Nouveau à En attente d'informations*
- *Début mis à 13/02/2014*
	- Les messages APT me semble assez explicitent (voir [#5906\)](https://dev-eole.ac-dijon.fr/issues/5906);
	- C'est comme le cas de **enregistrement\_zephir** qui nécessite une configuration réseau ;
	- Il n'y a pas besoin de réseau pour l'installation depuis le CDROM.

Faut-il proposer l'assistant de configuration réseau au début de l'instance ?

### **#7 - 17/02/2014 14:34 - Daniel Dehennin**

*- Assigné à mis à Luc Bourdot*

À décider.

### **#8 - 17/02/2014 14:56 - Luc Bourdot**

*- Statut changé de En attente d'informations à Fermé*

Pas Urgent.

Eventuellement préciser dans la doc l'utilitaire de configuration réseau pour les cas particuliers

## **#9 - 18/02/2014 09:35 - Laurent Flori**

*- % réalisé changé de 0 à 100*